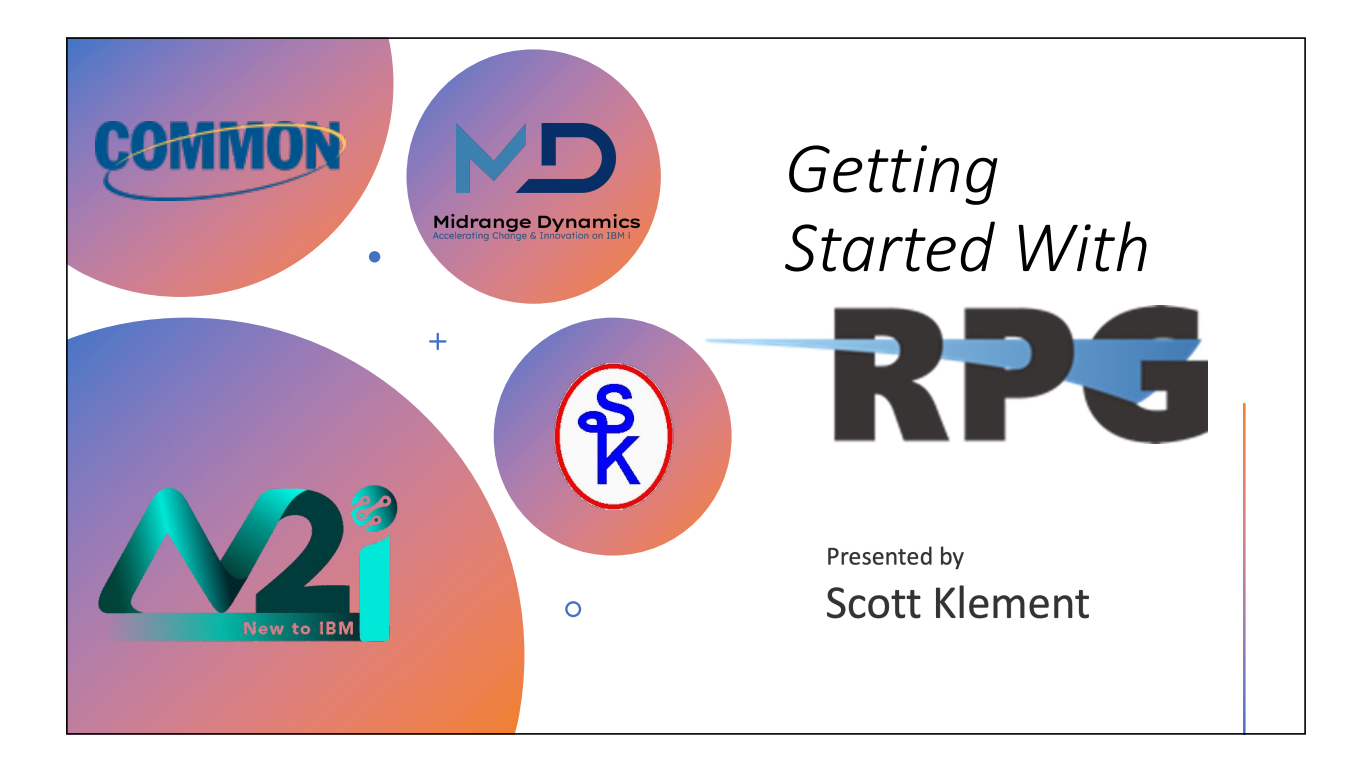

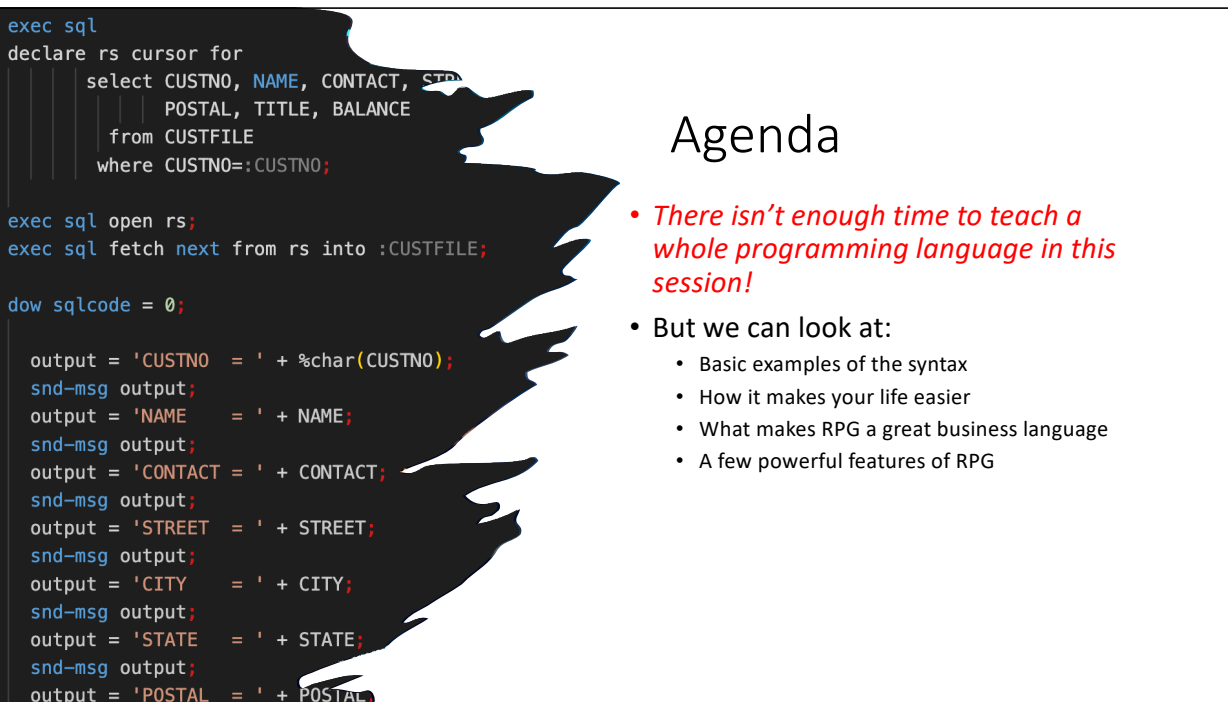

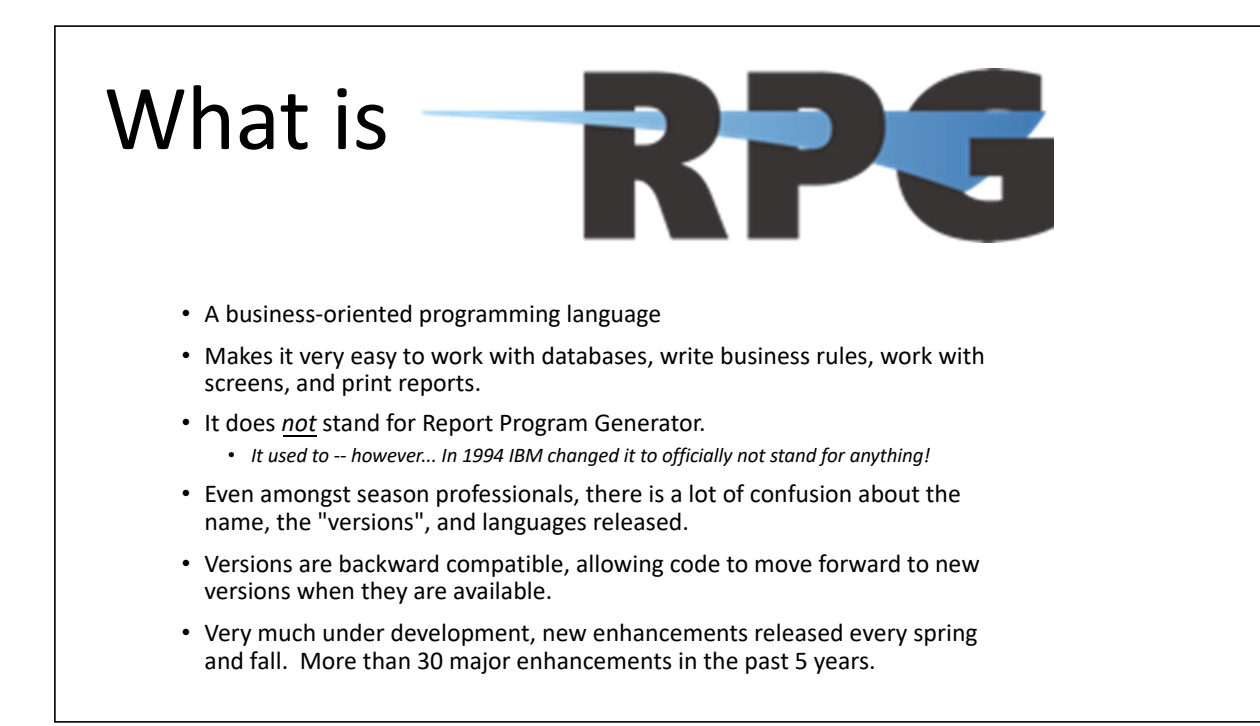

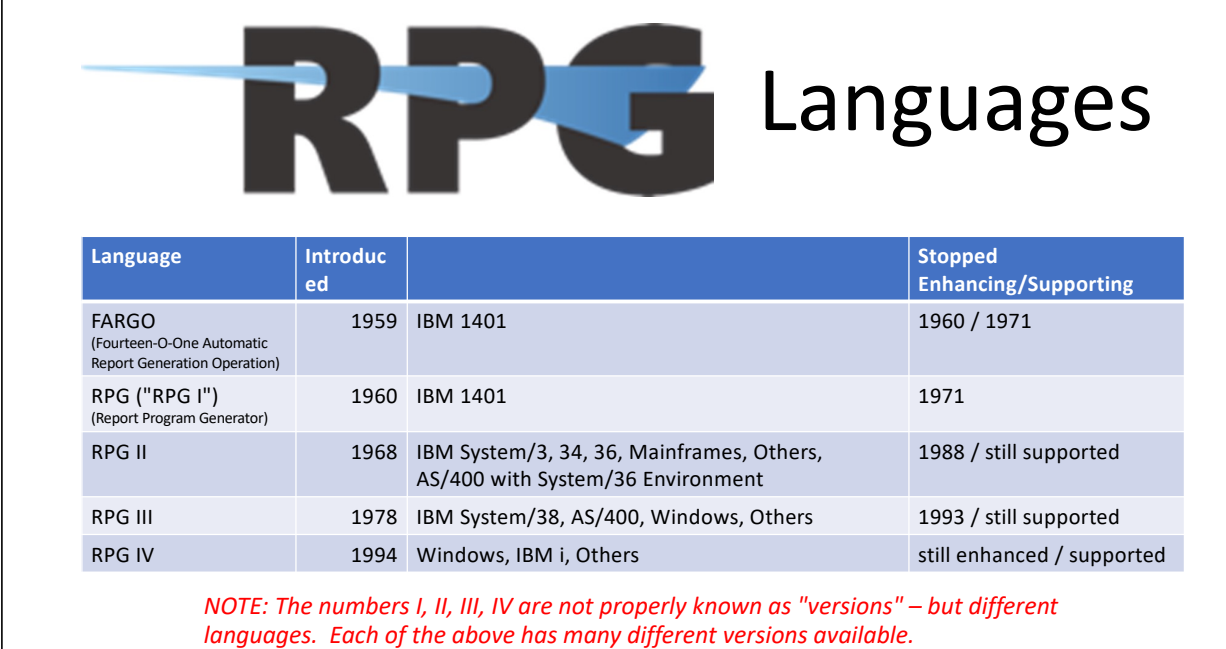

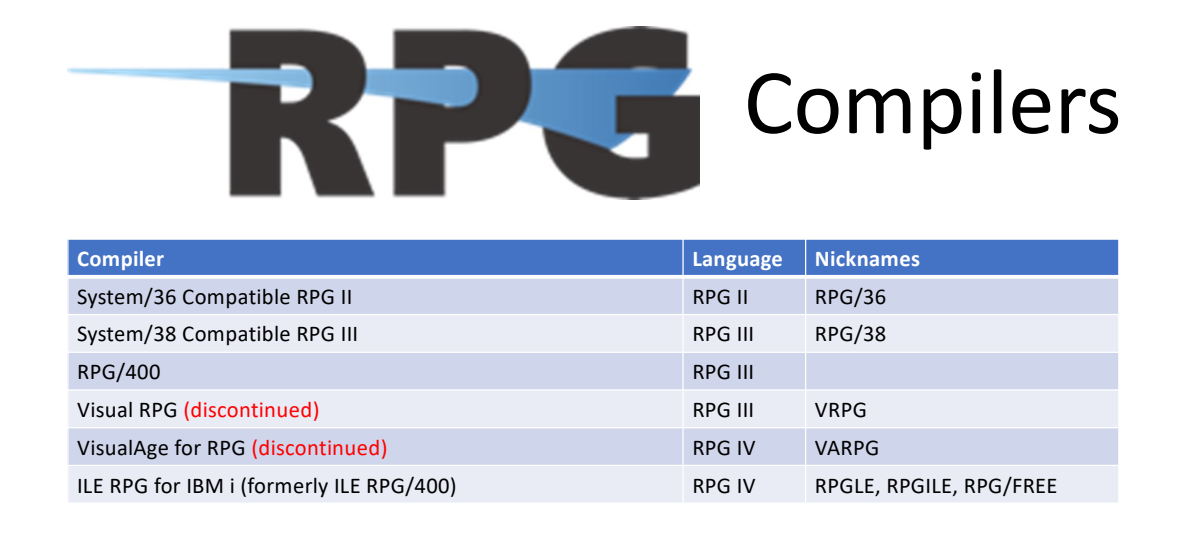

*NOTE: Versions of the ILE RPG compiler that are still supported are 7.2, 7.3, 7.4 and 7.5. (Sometimes called V7R2, V7R3, etc)*

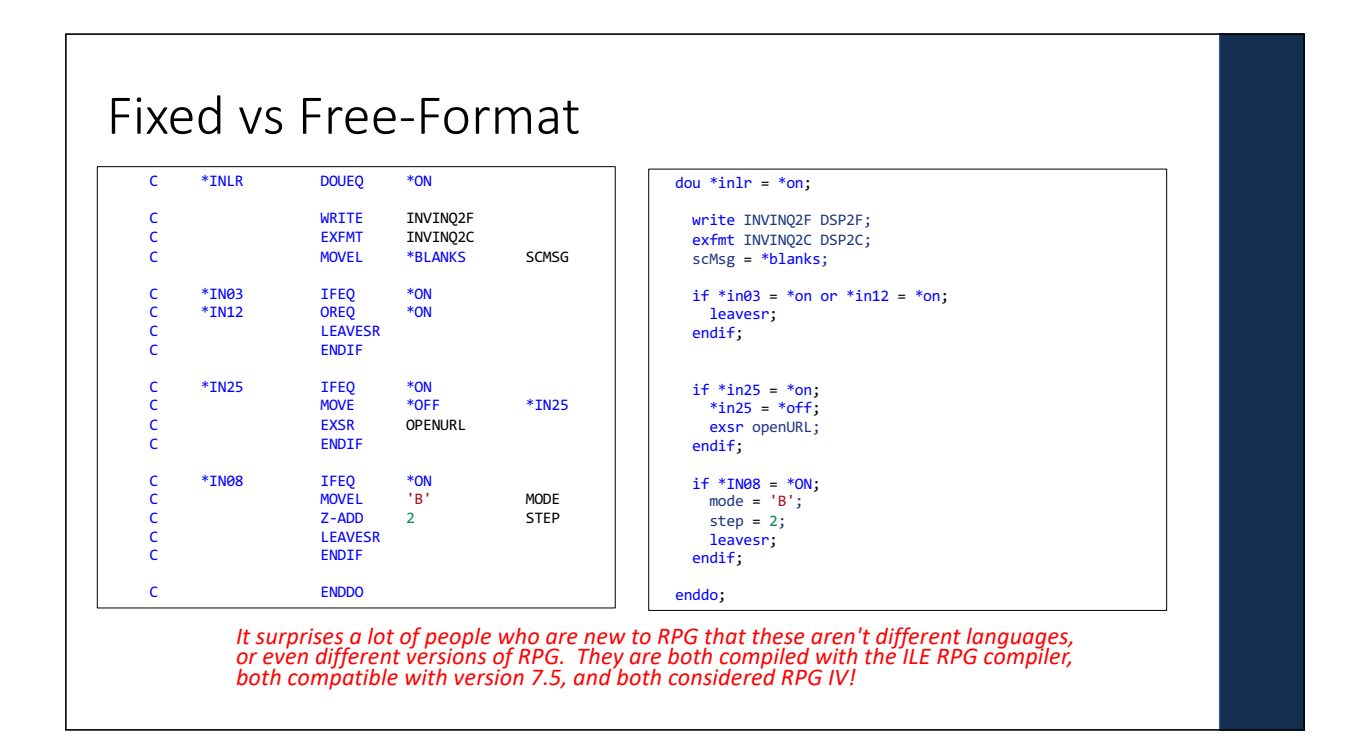

#### $dou *inlr = *on;$ write INVINQ2F DSP2F; exfmt INVINQ2C DSP2C; scMsg = \*blanks; if \*in03 = \*on or \*in12 = \*on; leavesr; endif; if \*in25 = \*on; \*in25 = \*off; exsr openURL; endif; if \*IN08 = \*ON; mode = 'B'; Recommendation: Don't Bother Learning Fixed! • Don't bother learning fixed format (until you need it) • There are free tools to convert from fixed format to free • Also, once you understand free format, it's easy enough to read fixed format. • Code the new stuff in free.

step =  $2$ ; leavesr; endif;

enddo;

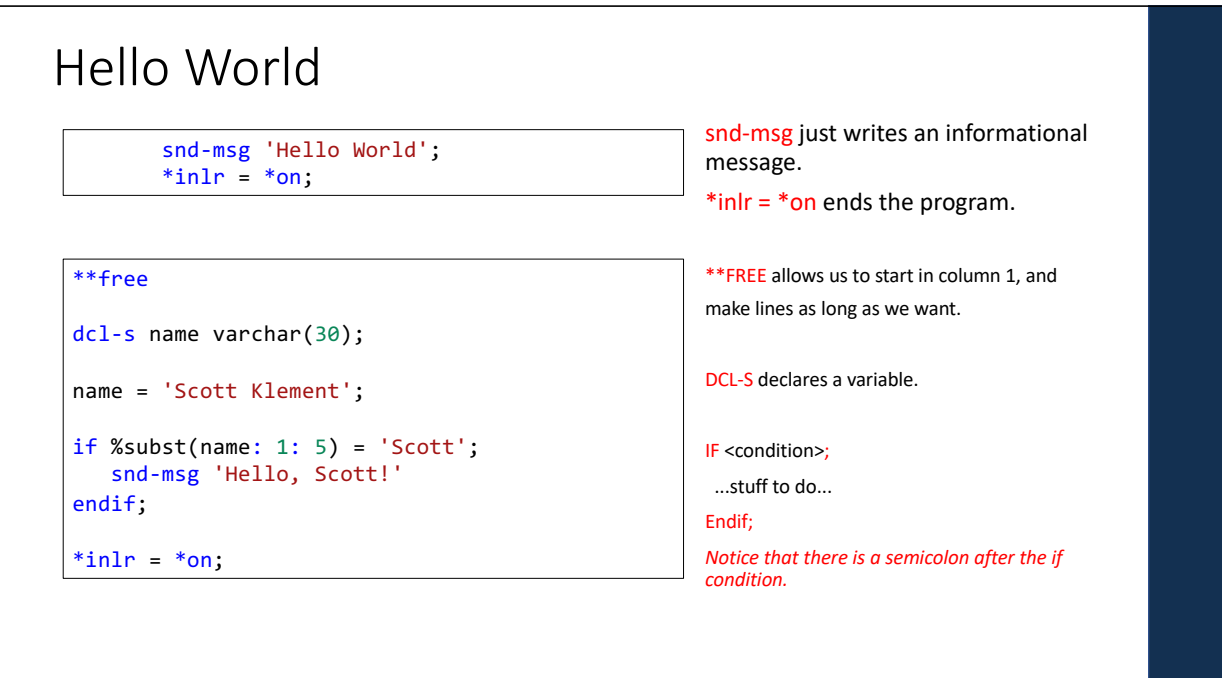

## Declaring Variables

Variables in RPG are declared with a DCL-xxx keyword.

Most of the time, this means using DCL-S

• "declare stand alone variable"

Sometimes you declare data structures, prototypes, procedure interfaces, and other things.

- DCL-S = declare standalone
- DCL-C = declare constant
- DCL-DS = declare data structure
- DCL-F = declare file (database table, screen, printer, tape)
- DCL-PR = prototype (for calling other routines)
- DCL-PI = procedure interface (parameter interface to a routine)
- DCL-PROC = procedure/function

**DCL-S <variable name> <data type> (length) keywords.**

## Declaring Variables

**DCL-S <variable name> <data type> (length) keywords;**

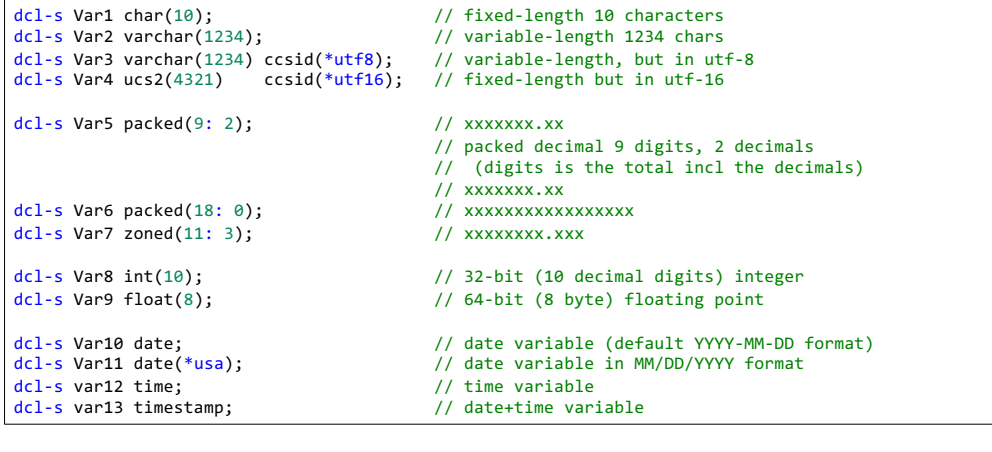

### DCL Keywords

- CCSID = character set of the variable (special values \*utf8 and \*utf16 for Unicode)
- INZ = initialize (set the initial variable value)
- LIKE = variable is the same data type/length as another variable
- LIKEDS = variable is like a data structure
- Many others exist I won't try to name them all here!

#### dcl-s Var3 varchar(1234) ccsid(\*utf8); dcl-s Var4 ucs2(4321) ccsid(\*utf16);

```
dcl-s Var4 ucs2(4321) ccsid(*utf16);dcl-s Var5 packed(9: 2);
dcl-s price like(Var5) inz(10.45);
```

```
dcl-ds Name_t;
FirstName varchar(15) inz('Scott');
 LastName varchar(15) inz('Klement');
end-ds;
```
dcl-ds OtherName likeds(Name\_t) inz(\*likeds);

There are many DCL keywords and an endless list of things you can do with them – they are a super powerful feature of RPG!

## Why is RPG Good For Business?

- Strictly-typed variables allow you to catch more potential errors at compile-time.
- This prevents bad data from getting into your system.
- DCL keywords make it easy and powerful
- True decimal arithmetic.
- Database is better integrated into the language.
- Easy to build full-screen applications
- Easy to work with date, time and timestamp (date+time) variables.
- Easy to work with REST APIs, XML, JSON

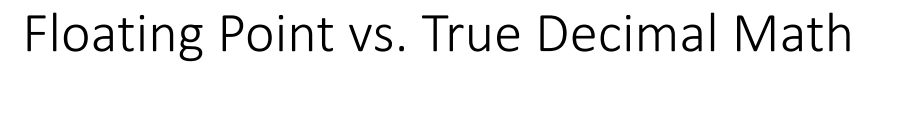

RPG supports true decimal arithmetic, whereas most programming languages using floating point numbers.

Why does this matter?

 $=1*(.5-.4-.1)$ 

Consider this Excel formula. What do you expect the result to be?

Excel uses floating point – like most programming languages – and is prone to the same problems.

# Floating Point vs. True Decimal Math

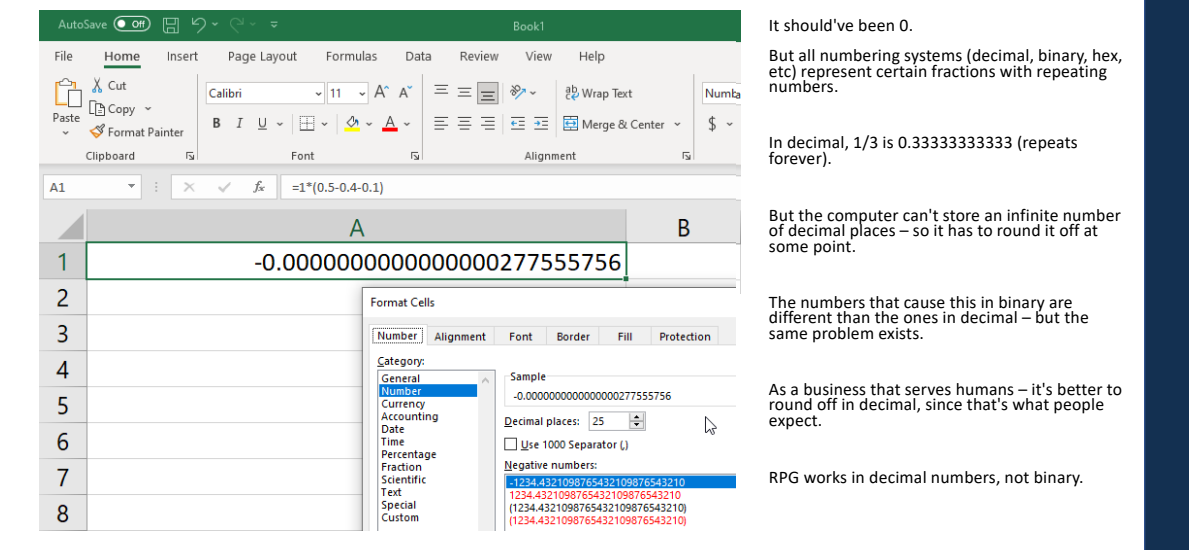

## Floating Point vs. True Decimal Math

#### #include <stdio.h>

int main(int argc, char \*\*argv) {

double result;

 $result = 1*(.5-.4-.1);$ printf("%26.25f\n", result);

return 0;

}

public class numbers2 { public static void main(String[] args) {

double result;

result = 1\*(.5-.4-.1); System.out.println(String.format("%26.25f", result));

To prove my point, here are examples in both C and Java. (Other languages are similar – even RPG would do the same if you forced it to use floating point math)

In all cases, they print the following (same as Excel):

-0.0000000000000000277555756

} }

## How Does That Affect Business?

- Is it okay for your business to have values that are slightly off?
- Payroll
- Revenue
- Inventory
- Quantity shipped to a customer

### RPG Packed vs. Zoned

dcl-s result1 packed(9: 2); dcl-s result2 zoned(9: 2);

 $result1 = 1*(.5-.4-.1);$  $result2 = 1*(.5-.4-.1);$ 

```
snd-msg %char(result1);
snd-msg %char(result2);
```
 $*in1r = *on;$ 

This will print: 0.00 0.00

Packed and Zoned are both numeric data types.

- Difference is how they're stored in memory.
- Packed is a form of "binary coded decimal", typically uses ½ the memory of zoned.
- But zoned is easier to read if you see the raw unformatted value in memory.

In both cases, you specify the size as a number of digits and decimal places.

But they are "true decimal" types, not subject to binary rounding

### Loops

\*\*Free

dcl-s X int(10);

dow  $X > 0$ ; // do something enddo;

dou  $X = 0$ ; // do something enddo;

DOW = Do While

Pretty much the same as a while loop in any other language.

DOU = Dou Until (condition is checked at the 'enddo', so loop is always done once)

#### For Loops

for  $x = 1$  to  $10$ ; // do something endfor;

for element in array; // do something endfor;

for item in %list('Item1': 'Item2': 'Item3'); // do something endfor;

Loop through a range of numbers

Loop through the items in an array

Loop through a fixed set of arbitrary valuesv

I'm just scratching the surface of what the different types of loops can do – just to give you a feel for it.

There are many, many, many more options available!

## Sub-Procedures ("functions")

```
name = MyProcedure(last: first);
snd-msg name;
```

```
. . . other stuff could be here . . .
```
dcl-proc MyProcedure;

```
dcl-pi *n;
  last varchar(15) const;
  first varchar(15) const;
end-pi;
```
dcl-s fullname varchar(30);

```
fullname = first + ' ' + last;return fullname;
```

```
end-proc;
```
You can write your own functions and make them available within the current program.

Or export them to make them available to other programs as well.

RPG calls them "sub-procedures".

Notice that RPG's built-in functions always begin with a % character. The functions you write cannot begin with that character.

This makes it easy to distinguish the origin of a function, and also makes it easy to avoid naming clashes.

## Integrated Database

dcl-f CUSTFILE disk keyed;

CUSTNO = 1500; chain CUSTNO CUSTFILE;

// the CUSTFILE database table contains columns named // CUSTNO, NAME, CONTACT, STREET, CITY, STATE, POSTAL // and BALANCE -- all are ready to use!

DCL-F (declare file)

- Declares a database table
- keyed = Allows keyed (indexed) access.
- Automatically declares variables for all of the columns ("fields") in the table ("file").

In most other languages (Java, in this

to the database

example) you have to:

• CHAIN = loads a record by it's key.

# Integrated Database – Java Comparison 1/3

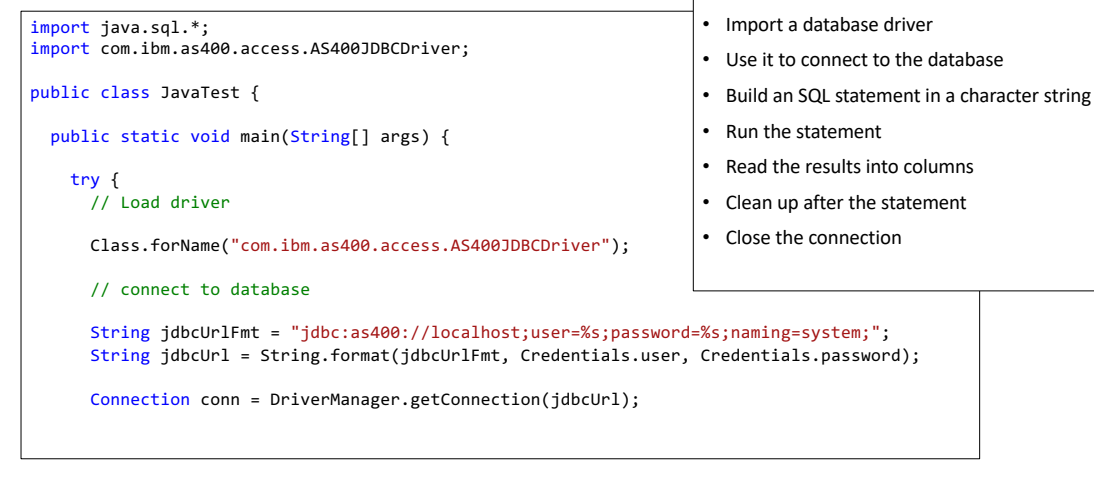

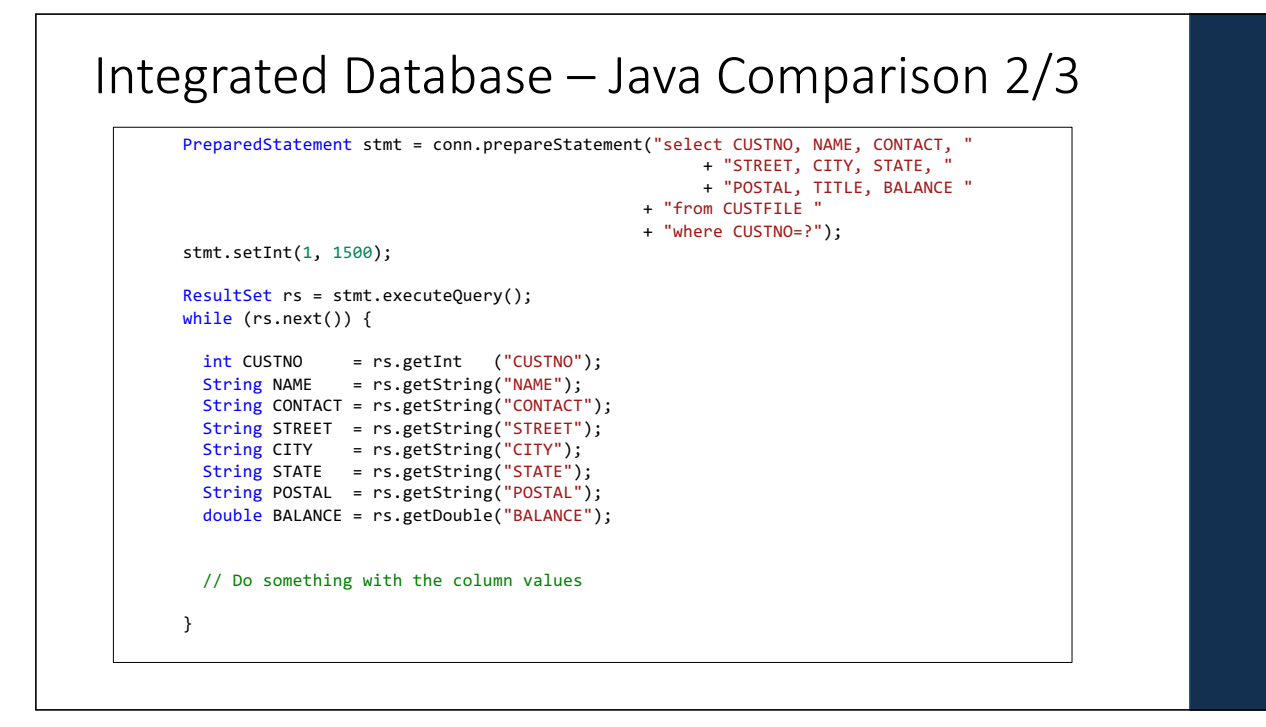

## Integrated Database – Java Comparison 3/3

rs.close(); conn.close();

} catch (Exception e) { System.out.println(e.getMessage()); }

#### Or, in RPG:

} }

dcl-f CUSTFILE disk keyed;

CUSTNO = 1500; chain CUSTNO CUSTFILE;

if %found; // do something with the column values endif;

The bulk of work in a business application is calculations and database:

- True decimal arithmetic
- Easier database operations

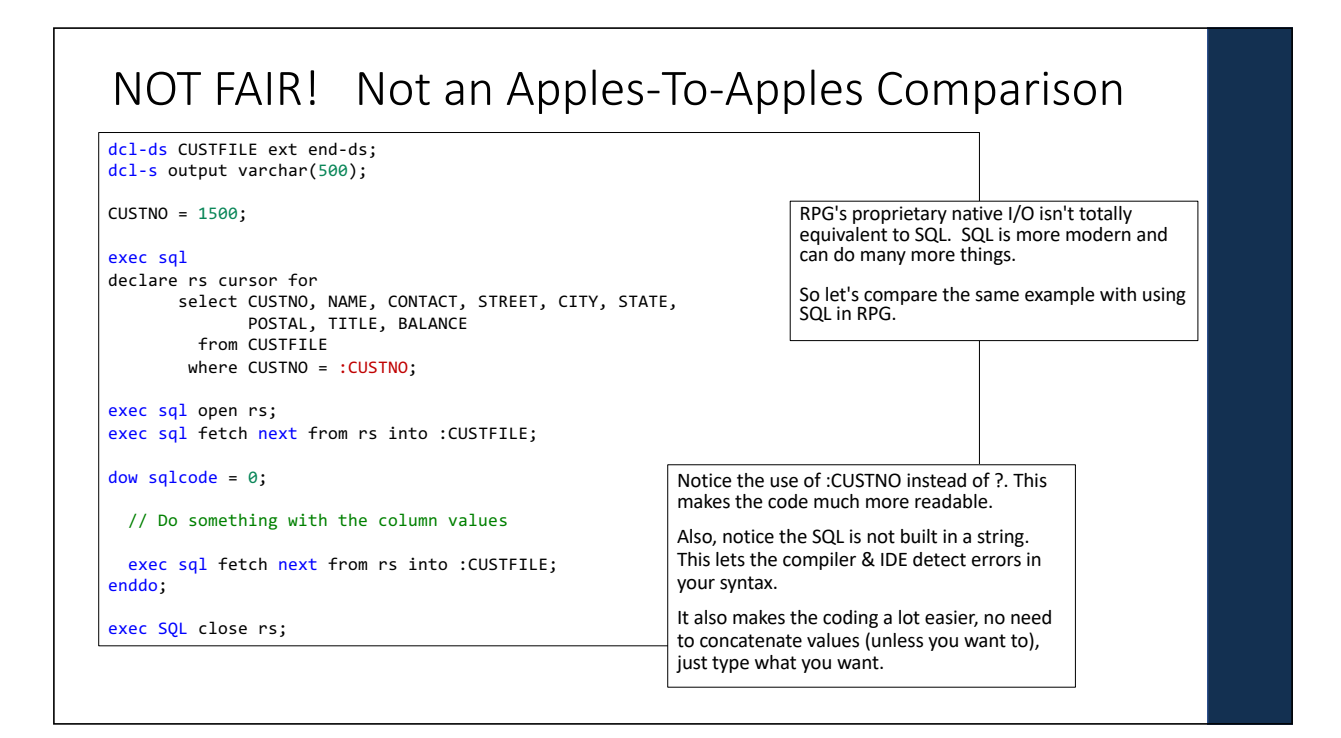

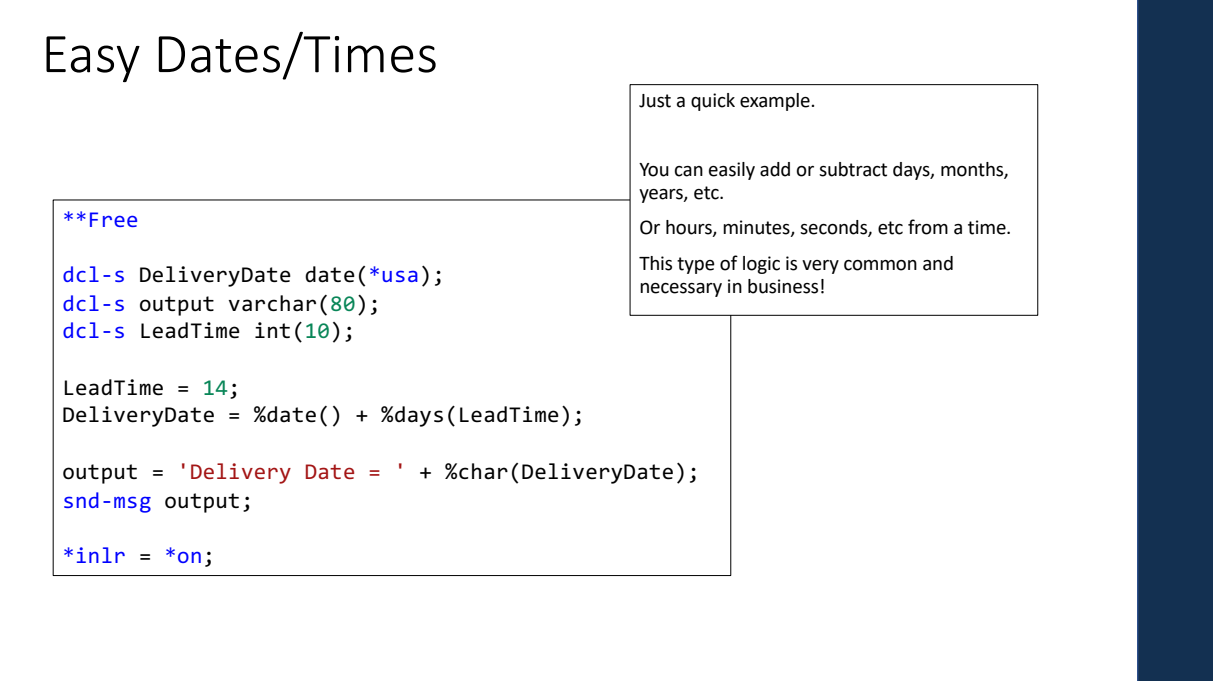

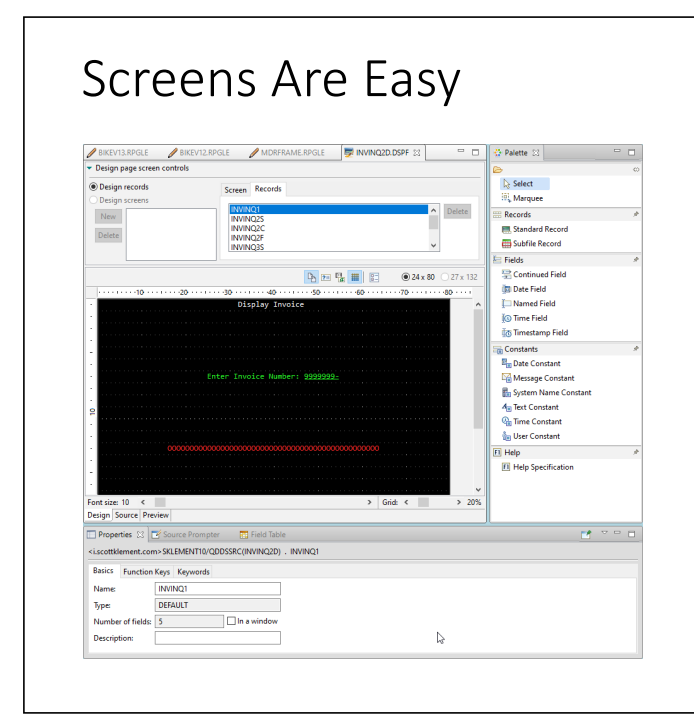

#### For basic text screens

- IBM provides an easy-to-use WYSIWYG screen editor, where you can build your screens using drag/drop, etc.
- Then you refer to these screens as "files" in your program.

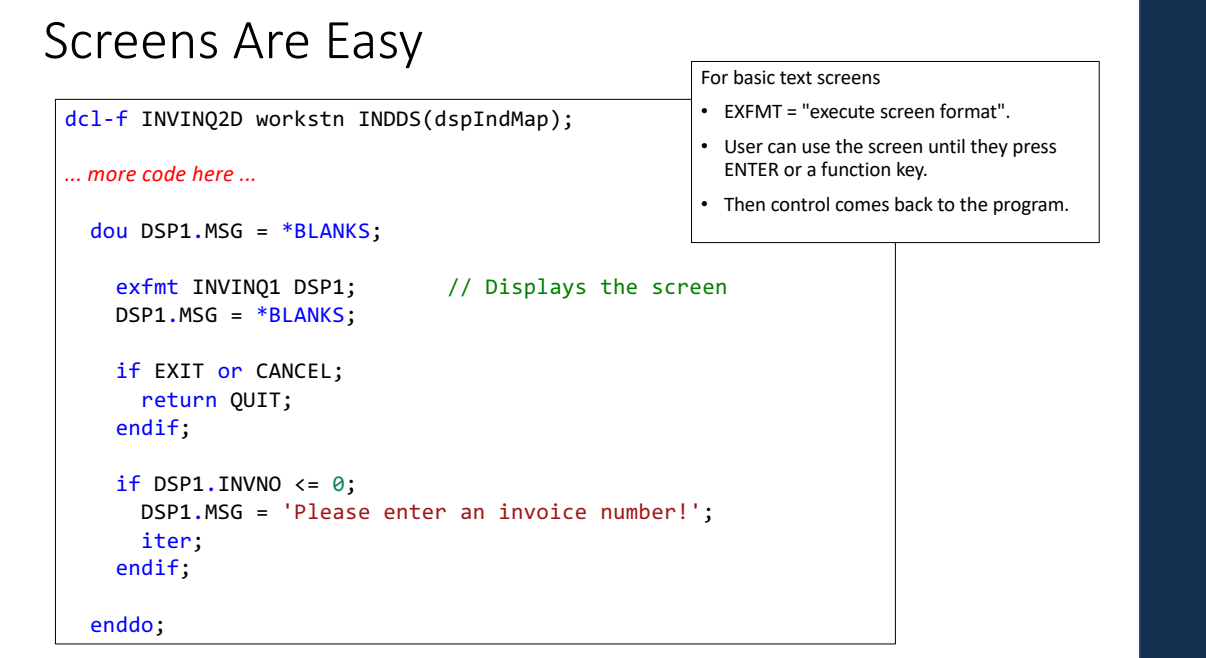

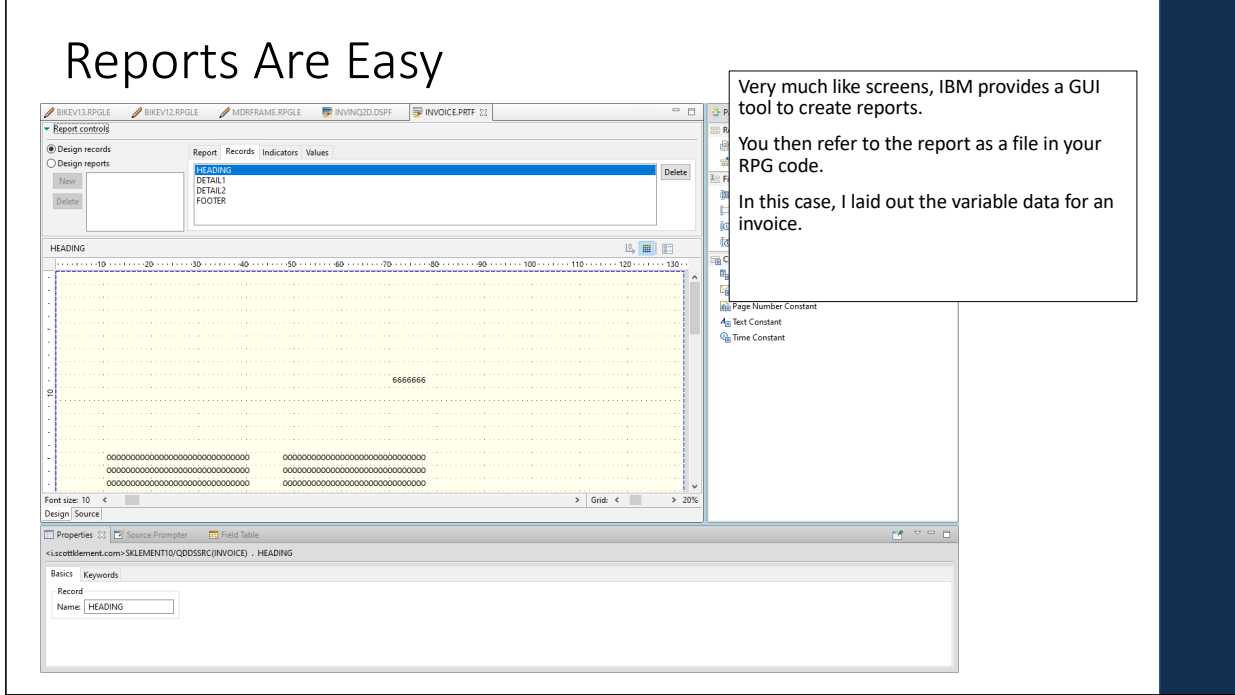

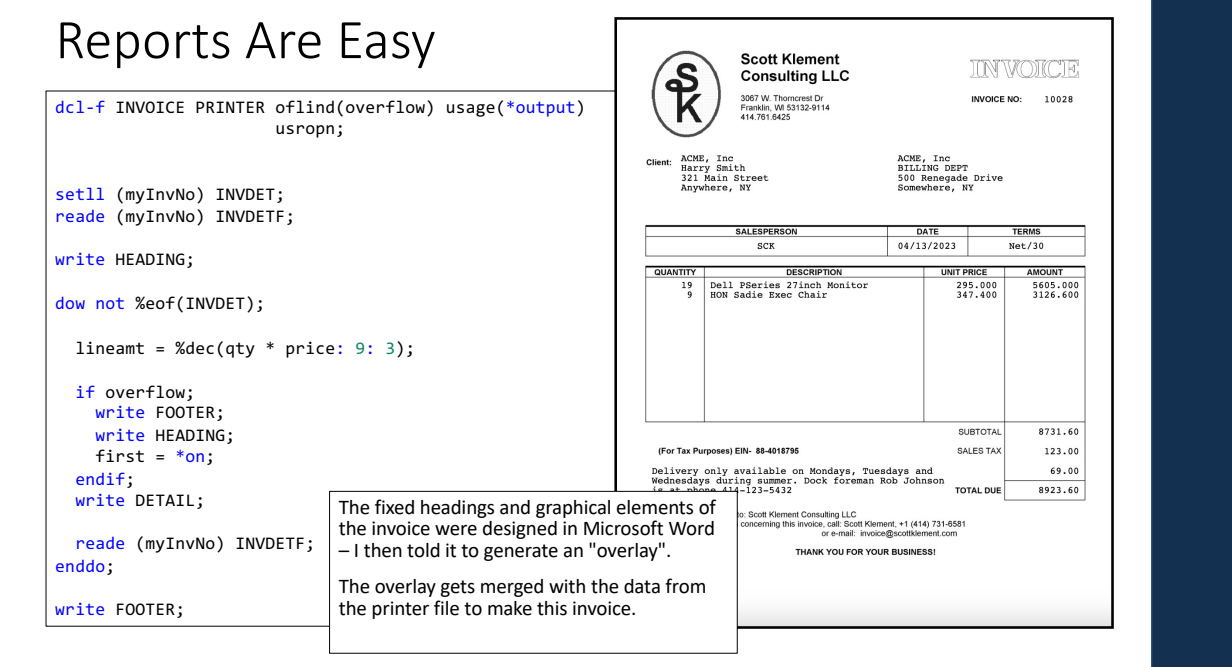

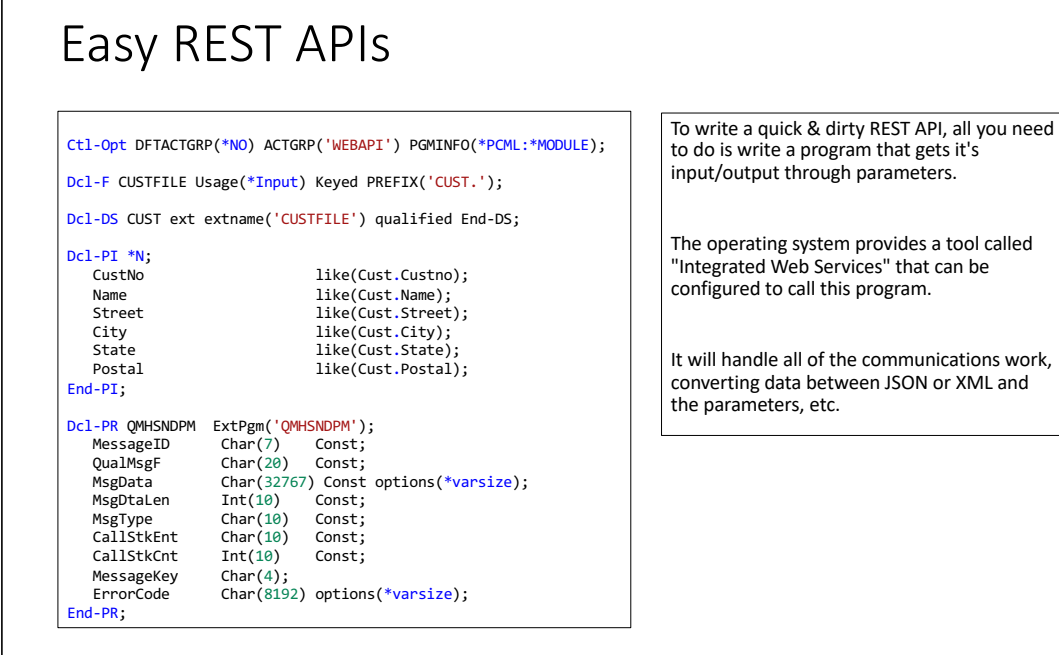

#### 32 Dcl-DS err qualified; bytesProv Int(10) inz(0); bytesAvail Int(10) inz(0); End-DS; Dcl-S MsgDta Varchar(1000);<br>Dcl-S MsgKey Char(4); Dcl-S MsgKey<br>Dcl-S x  $Int(10);$ chain CustNo CUSTFILE; if not %found; msgdta = 'Customer not found.'; QMHSNDPM( 'CPF9897': 'QCPFMSG \*LIBL': msgdta: %len(msgdta): '\*ESCAPE' : '\*PGMBDY': 1: MsgKey: err ); else; Custno = Cust.Custno; Name = Cust.name; Street = Cust.Street; City = Cust.City; State = Cust.State; Postal = Cust.Postal; endif;  $*in1r = *on;$ Easy REST APIs This API simply returns a customer's address given a customer number. The QMHSNDPM routine sends an error when the customer wasn't found. (This is an older example, a newer one might use SND-MSG to do the same thing.)

31

## Handling XML or JSON Yourself

Ctl-Opt OPTION(\*SRCSTMT: \*NODEBUGIO) DFTACTGRP(\*NO); Dcl-F CUSTFILE Usage(\*Input) Keyed prefix('CUST.'); dcl-ds CUST ext extname('CUSTFILE') qualified end-ds; Dcl-PR getenv Pointer extproc('getenv'); var Pointer value options(\*string); End-PR; dcl-s custno like(CUST.custno); Dcl-S pos int(10); Dcl-S uri varchar(1000); Dcl-S json varchar(1000);<br>Dcl-C ID1 '/cust/'; Dcl -C ID1 '/cust/';<br>Dcl -C ID2 '/custinfo/'; dcl-ds failure qualified; error varchar(100); end-ds;

If you need to process XML or JSON from a file, parameter, or other means (aside from the Integrated Web Services) or if you want to write the API yourself without a special tool, it's relatively easy to do.

RPG provides a built-in way to map XML or JSON to an RPG variable called DATA-INTO. (or the older XML-INTO.)

Likewise, it can generate XML or JSON using another tool called DATA-GEN.

33

### Easy REST APIs

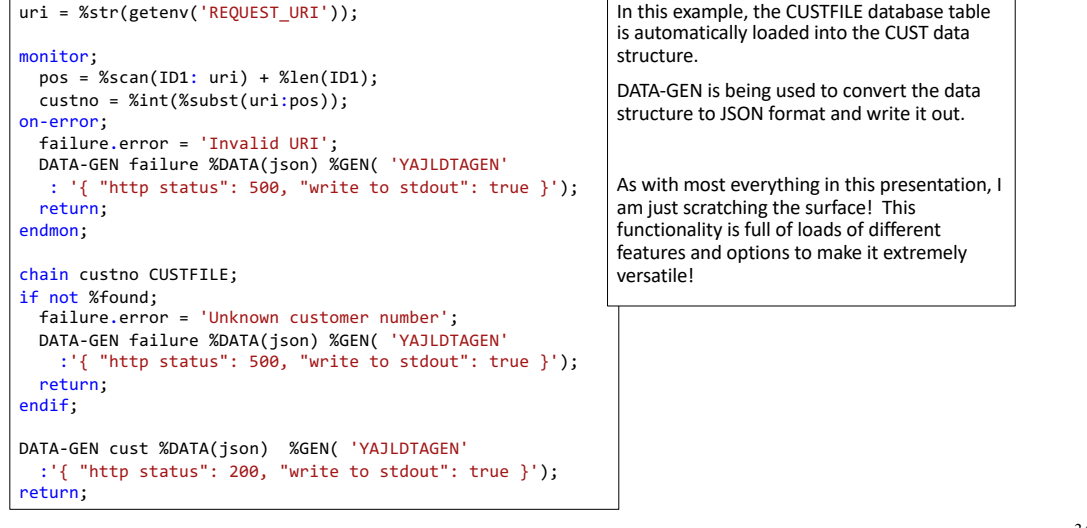

#### Rich Community of Developers and Tools Although this session focuses on what's in RPG itself, it's worth mentioning the huge community of developers and tools out there: • People in this community like helping each other! • We are very close knit! • Rich world of open source tools to help you (including things like Git and Jenkins) • Vendors provide tools that make a lot of this stuff even easier... I can't list them all, but some of my own are: • MDCMS = Change Management / devops / agile • MDREST4i = Easier APIs • PROFOUND UI (previous job) make GUI web-based screens just as easily as text based ones. • Many other vendors offer these types of things – lots of good choices available!

35

#### *Recommended Resources:*

- IBM Docs the official source of documentation: (online books, official IBM manuals) Programming / ILE Languages / RPG
- Programming in ILE RPG (5<sup>th</sup> Edition) by Jim Buck & Bryan Meyers (in-depth book with exercises, 664 pages) https://www.amazon.com/Programming-ILE-RPG-Jim-Buck/dp/1583473793
- COMMON Bootcamp: Programming in ILE RPG (getting started video -- no charge to COMMON members!) http://www.common.org/education-events/boot-camp-training/programming-ile-rpg
- imPOWER Technologies (instructor-led online courses) https://impowertechnologies.com

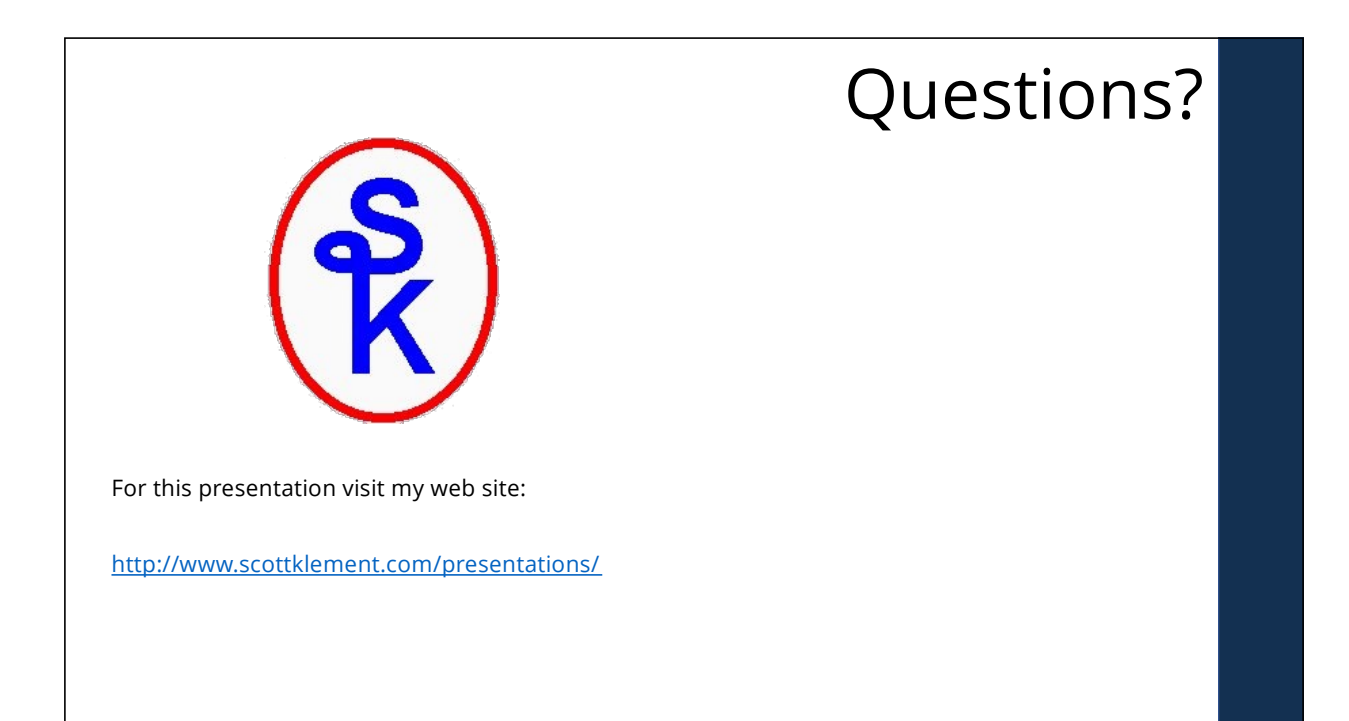